### Utiliser des Support Vector Machines pour apprendre un noyau de viabilité

#### G. Deffuant S. Martin L. Chapel

Laboratoire d'Ingénierie des Systèmes Complexes (LISC) Cemagref

<span id="page-0-0"></span>Majecstic, 16 - 18 novembre 2005

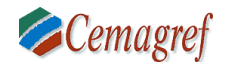

《ロ》 《御》 《君》 《君》 《禮

 $OQ$ 

### [Introduction](#page-1-0)

- Dans de nombreuses applications en écologie ou économie, on veut contrôler un système afin de le maintenir dans un ensemble donné
- Pour cela, on recherche le noyau de viabilité du système
- Mais
	- la résolution de ce problème est difficile pour des espaces de grande dimension
	- la solution est difficile à manipuler
- <span id="page-1-0"></span>• Nous proposons un algorithme spécifique qui résout ces problèmes

# Sommaire

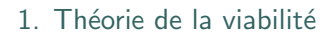

- 2. [Support Vector Machines](#page-8-0)
- 3. Algorithme proposé
- 4. [Exemple d'application](#page-17-0)
- 5. [Conclusion](#page-37-0)

 $\leftarrow$   $\Box$   $\rightarrow$ 

 $\mathbf{y} = \mathbf{y} \mathbf{y} + \mathbf{y} \mathbf{y} + \mathbf{y$ 

# Sommaire

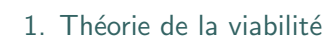

- 2. [Support Vector Machines](#page-8-0)
- 3. Algorithme proposé
- 4. [Exemple d'application](#page-17-0)
- **Conclusion**

 $\leftarrow$   $\Box$   $\rightarrow$ 

<span id="page-3-0"></span>イタト イミト イミト

### Théorie de la viabilité Définition

- But : contrôler un système dynamique afin qu'il survive dans un ensemble d'états admissibles, ou espace des contraintes
- Système dynamique

<span id="page-4-0"></span>
$$
\begin{cases}\n x'(t) = \varphi(x(t), u(t)), & \text{pour tout } t \ge 0 \\
u(t) \in U(x(t)) \subset \mathbb{R}^q\n\end{cases}
$$
\n(1)

### Théorie de la viabilité Définition

• Etat viable : il existe au moins une évolution qui permet de rester dans l'ensemble des contraintes de viabilité

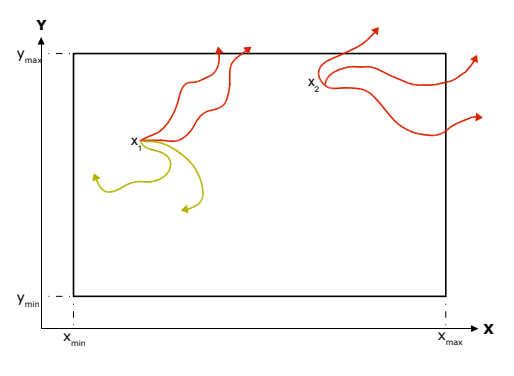

 $\leftarrow$ 

 $\mathcal{A} \mathcal{A} = \mathcal{A} \mathcal{A} \mathcal{A}$ 

### Théorie de la viabilité Définition

• Noyau de viabilité : ensemble de tous les états viables

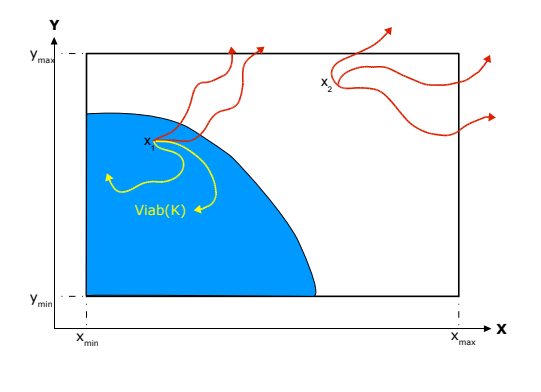

 $\leftarrow$   $\Box$   $\rightarrow$ 

イ何 ト イヨ ト イヨ ト

### Théorie de la viabilité [Algorithme classique](#page-7-0)

- Il existe un algorithme spécifique, basé sur la discrétisation de l'espace
	- P. Saint-Pierre Approximation of viability kernel. Applied Mathematics & Optimisation, 29:187-209, 1994.
- $\bullet$  En général, il n'y a pas de définition explicite du noyau
- Cet algorithme très rapide mais la taille de la grille croît avec la dimension du problème
- Le noyau est alors défini comme un ensemble de points

<span id="page-7-0"></span> $\mathcal{A}$  and  $\mathcal{B}$  is a set of  $\mathcal{B}$ 

# Sommaire

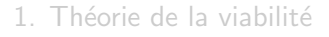

- 2. [Support Vector Machines](#page-8-0)
- 3. Algorithme proposé
- 4. [Exemple d'application](#page-17-0)
- **Conclusion**

 $\leftarrow$   $\Box$   $\rightarrow$ 

<span id="page-8-0"></span>イタト イミト イミト

# [Support Vector Machines](#page-8-0)

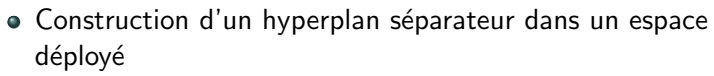

• 
$$
f(x) = \sum_{i=1}^{n} \alpha_i y_i K(x_i, x) + b
$$
 avec

• 
$$
\alpha_i > 0
$$
 vectors de supports

• 
$$
K(x_i, x) = \exp \left(-\frac{\|x_i - x\|^2}{2\sigma^2}\right)
$$

• Fonction SVM : fonction telle que  $f(x) = 0$ 

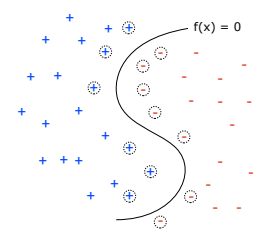

# Sommaire

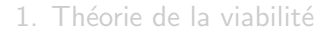

- 2. [Support Vector Machines](#page-8-0)
- 3. Algorithme proposé
- 4. [Exemple d'application](#page-17-0)
- **Conclusion**

 $\leftarrow$   $\Box$   $\rightarrow$ 

<span id="page-10-0"></span>イ何 トイヨ トイヨー

- Utilisation des SVMs pour approximer un noyau de viabilité
- Permet d'avoir une expression analytique du noyau
- Avantages
	- permet l'utilisation d'une méthode d'optimisation (descente de gradient) pour trouver le meilleur contrôle
	- permet de travailler avec plusieurs pas de temps à la fois
	- la fonction SVM peut servir de contrôleur
	- l'expression dépend d'un nombre de points réduit  $\rightarrow$  moins de points en mémoire ?
- Un algorithme spécifique a été développé et un théorème montre, sous certaines conditions, la convergence du noyau estimé vers le vrai noyau de viabilité

→ 何 ト ィヨ ト ィヨ

- Initialisation : discrétisation de l'espace des états  $\bullet$
- Itération 1 : optimisation pour trouver le contrôle dans K  $\bullet$
- Itération  $n + 1$  $\bullet$ 
	- optimisation pour trouver le meilleur contrôle
	- mise à jour des labels à partir de  $SVM_n$
	- calcul de  $SVM_{n+1}$
- Jusqu'à ce qu'il n'y ait plus de modification de label

+ - -

+ [--](#page-15-0)

+

-

+

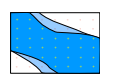

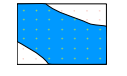

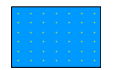

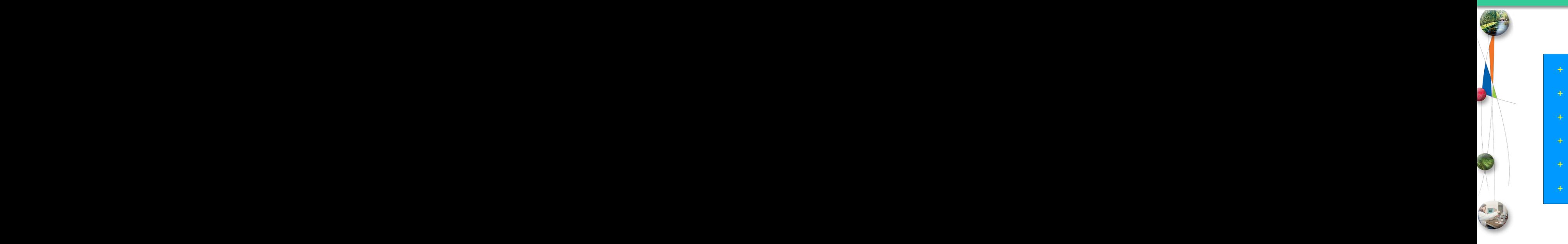

<span id="page-13-0"></span>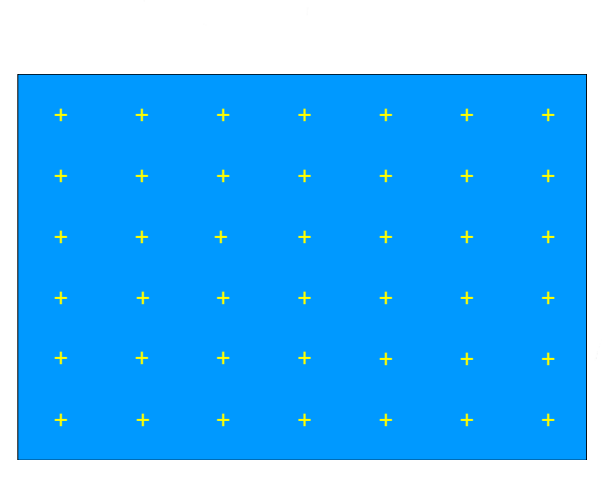

Deffuant, Martin & Chapel Utiliser des SVMs pour apprendre un noyau de viabilité 13 / 21

イロト イ部 トイミト イモトー

 $\equiv$ 

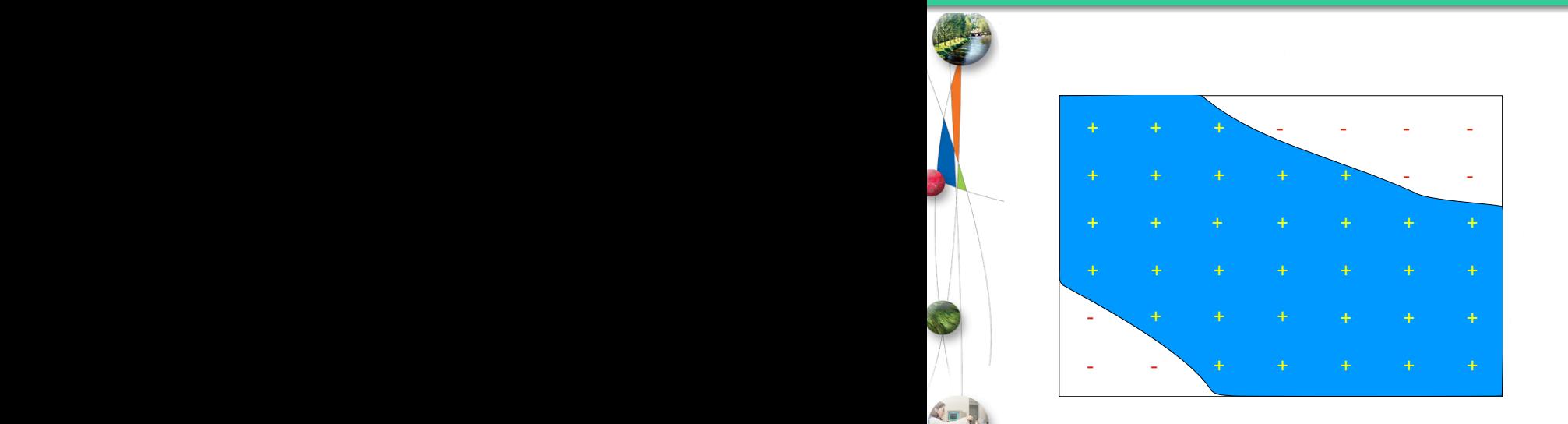

<span id="page-14-0"></span>イロト イ部 トイミト イモトー

 $\equiv$ 

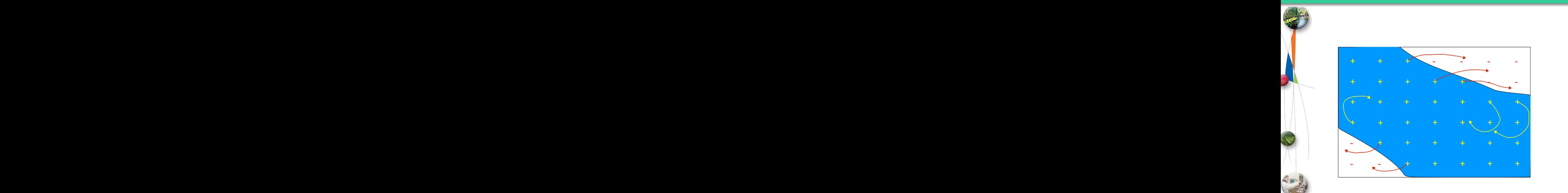

<span id="page-15-0"></span>イロト イ部 トイミト イミトー

 $\equiv$ 

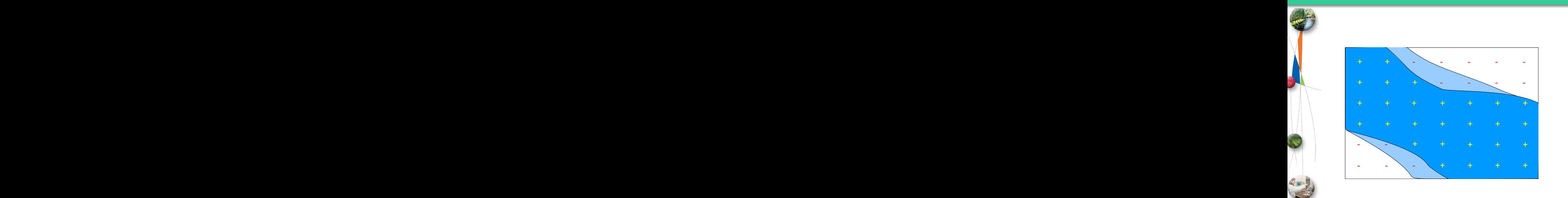

<span id="page-16-0"></span>イロト イ部 トイミト イミトー

目

# Sommaire

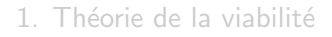

- 2. [Support Vector Machines](#page-8-0)
- 3. Algorithme proposé
- 4. [Exemple d'application](#page-17-0)
- **Conclusion**

 $\leftarrow$   $\Box$   $\rightarrow$ 

<span id="page-17-0"></span>④ 日本 イヨト イヨー

- $\bullet$  Modèle simplifié de la croissance d'une population dans un espace limité
- Système dynamique

$$
\begin{cases}\n x_1(t+dt) = x_1(t) + x_1(t)y(t)dt \\
x_2(t+dt) = x_2(t) \\
\dots \\
x_{n-1}(t+dt) = x_{n-1}(t) \\
y(t+dt) = y(t) + u(t)dt\n\end{cases}
$$
\n(2)

• Sous contraintes

$$
-x_i \in [a, b]
$$
  

$$
-y \in [d, e]
$$
  

$$
-u \in [-c, c]
$$

#### Déroulement de l'algorithme

• Problème en 2 dimensions, grille de 21 points par dimension, 3 pas

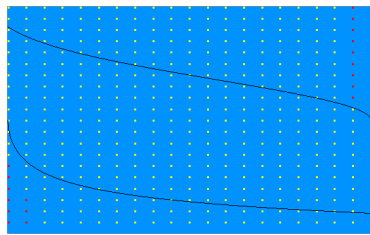

• 14 itérations, 16 SV

4 **D** F - 点

#### Déroulement de l'algorithme

• Problème en 2 dimensions, grille de 21 points par dimension, 3 pas

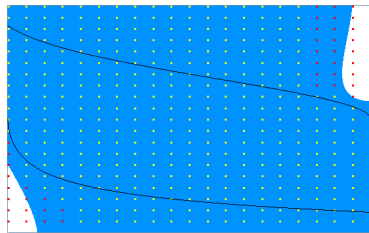

• 14 itérations, 16 SV

4 **D** F

#### Déroulement de l'algorithme

• Problème en 2 dimensions, grille de 21 points par dimension, 3 pas

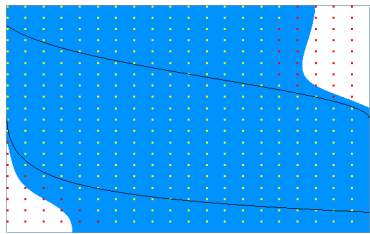

• 14 itérations, 16 SV

4 **D** F - 点

#### Déroulement de l'algorithme

• Problème en 2 dimensions, grille de 21 points par dimension, 3 pas

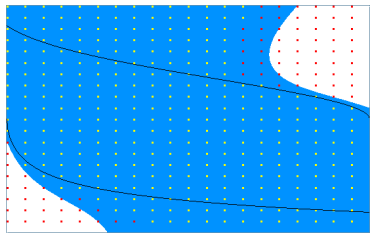

• 14 itérations, 16 SV

#### Déroulement de l'algorithme

• Problème en 2 dimensions, grille de 21 points par dimension, 3 pas

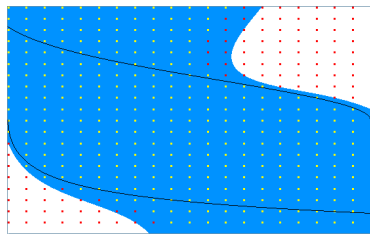

• 14 itérations, 16 SV

#### Déroulement de l'algorithme

• Problème en 2 dimensions, grille de 21 points par dimension, 3 pas

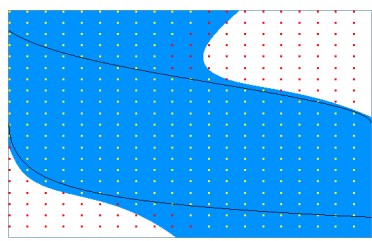

• 14 itérations, 16 SV

#### Déroulement de l'algorithme

• Problème en 2 dimensions, grille de 21 points par dimension, 3 pas

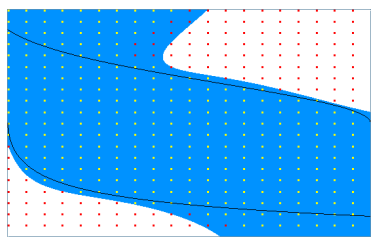

• 14 itérations, 16 SV

4 **D** F - 点

#### Déroulement de l'algorithme

• Problème en 2 dimensions, grille de 21 points par dimension, 3 pas

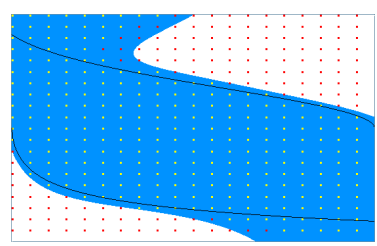

• 14 itérations, 16 SV

4 **D** F - 点

#### Déroulement de l'algorithme

• Problème en 2 dimensions, grille de 21 points par dimension, 3 pas

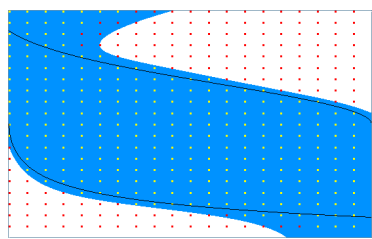

• 14 itérations, 16 SV

#### Déroulement de l'algorithme

• Problème en 2 dimensions, grille de 21 points par dimension, 3 pas

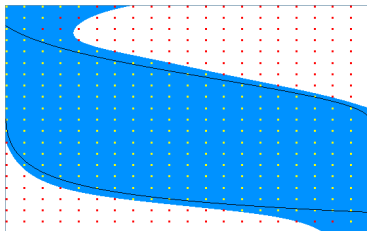

• 14 itérations, 16 SV

#### Déroulement de l'algorithme

• Problème en 2 dimensions, grille de 21 points par dimension, 3 pas

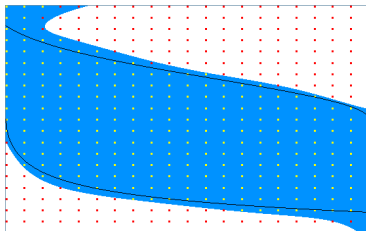

• 14 itérations, 16 SV

#### Déroulement de l'algorithme

• Problème en 2 dimensions, grille de 21 points par dimension, 3 pas

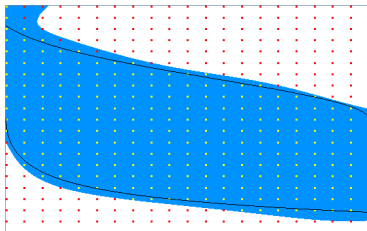

• 14 itérations, 16 SV

#### Déroulement de l'algorithme

• Problème en 2 dimensions, grille de 21 points par dimension, 3 pas

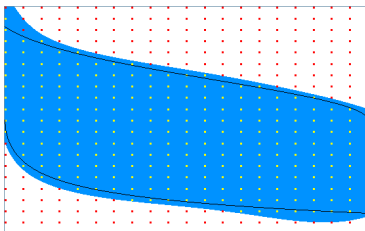

• 14 itérations, 16 SV

- → ロ → → 冊

#### Déroulement de l'algorithme

• Problème en 2 dimensions, grille de 21 points par dimension, 3 pas

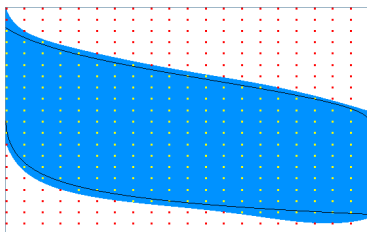

• 14 itérations, 16 SV

#### Déroulement de l'algorithme

• Problème en 2 dimensions, grille de 21 points par dimension, 3 pas

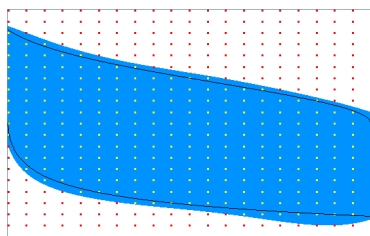

• 14 itérations, 16 SV

- → ロ → → 冊

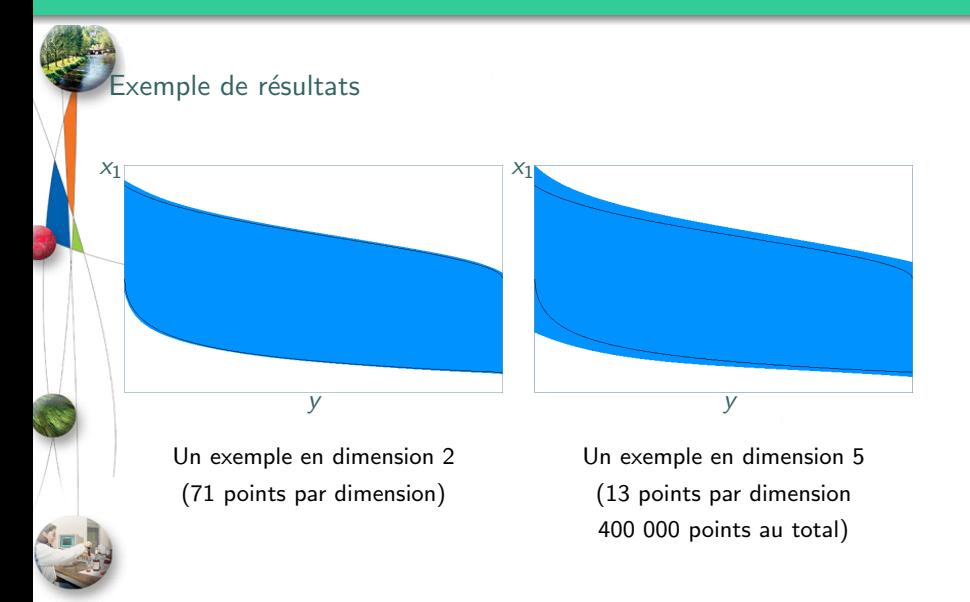

 $\leftarrow$ 

←何 ト ィヨ ト ィヨ ト

#### Contrôleur

- On part d'un sous-noyau, contenu dans le noyau estimé
- Algorithme
	- Si on ne traverse pas la frontière du sous-noyau à  $n$  pas, on conserve le contrôle précédent et on avance d'un pas (avec un contrôle constant)
	- Sinon, on optimise pour trouver le meilleur contrôle sur  $n$  pas et on avance d'un pas (avec un contrôle optimisé)
- $\bullet$  Le contrôleur est plus ou moins prudent (vision à n pas)

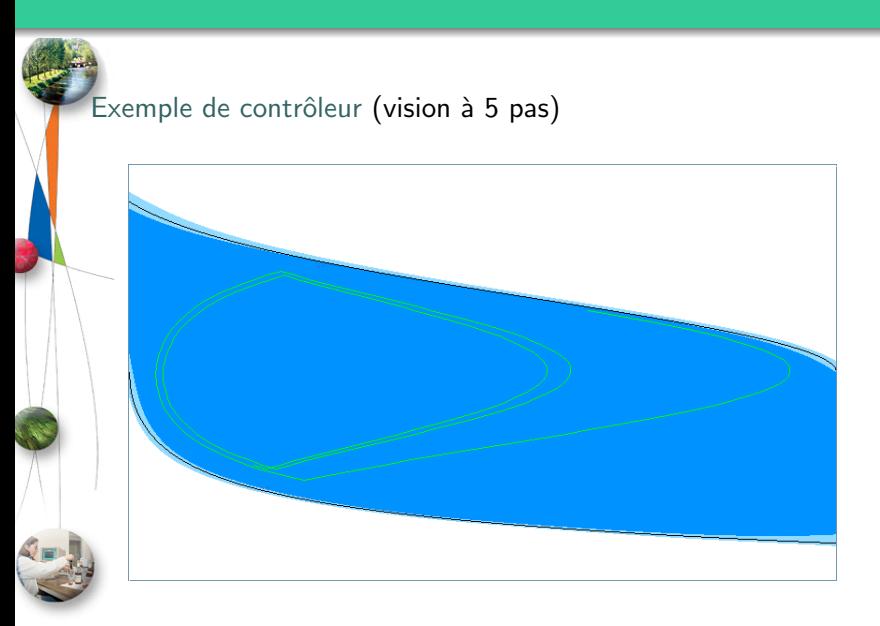

Deffuant, Martin & Chapel Utiliser des SVMs pour apprendre un noyau de viabilité 19 / 21

 $\left\{ \begin{array}{ccc} 1 & 0 & 0 \\ 0 & 1 & 0 \end{array} \right\}$  ,  $\left\{ \begin{array}{ccc} 0 & 0 & 0 \\ 0 & 0 & 0 \end{array} \right\}$  ,  $\left\{ \begin{array}{ccc} 0 & 0 & 0 \\ 0 & 0 & 0 \end{array} \right\}$ 

# Sommaire

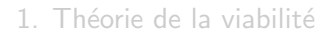

- 2. [Support Vector Machines](#page-8-0)
- 3. Algorithme proposé
- 4. [Exemple d'application](#page-17-0)
- 5. [Conclusion](#page-37-0)

 $\leftarrow$   $\Box$   $\rightarrow$ 

<span id="page-37-0"></span>イタト イミト イミト

# [Conclusion](#page-37-0)

#### Utiliser des SVMs pour approcher un noyau de viabilité permet :

- d'obtenir une définition analytique du noyau
- d'utiliser des algorithmes d'optimisation pour calculer le meilleur contrôle à un moment donné
- d'améliorer la précision de l'approximation en optimisant sur plusieurs pas
- de définir des contrôleurs plus ou moins prudents

#### **Perspectives**

- Sélectionner les points les plus pertinents pour le calcul de la SVM
- Travailler avec une grille de résolution variable